# Research Supervision Data Summary Report

(updated May 2014)

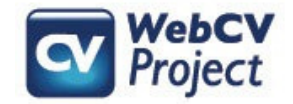

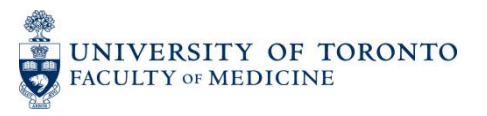

The following slides describe:

- How users can generate the **Research Supervision Data Summary Report** from their WebCV account
- What data from WebCV is used to populate the Report (with examples)
- Troubleshooting tips

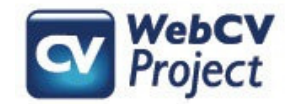

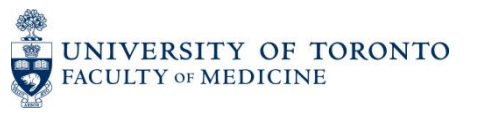

### How to generate the **Research Supervision Data Summary Report**

 Go to the "Reports" menu tab, choose "Research Supervision Data Summary" in the "Select Report" field, and click the "Generate Report" button.

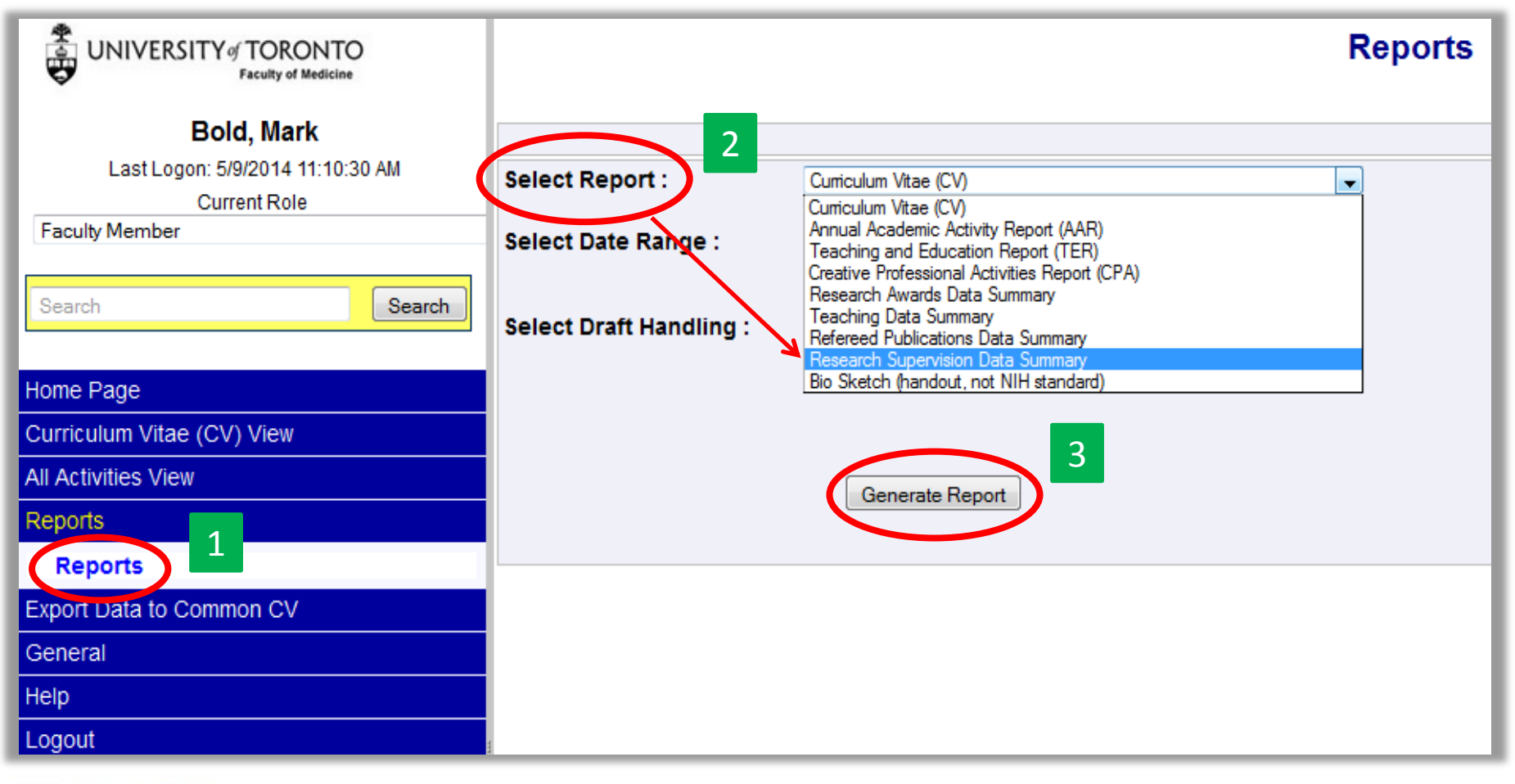

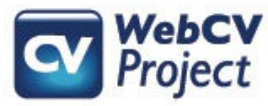

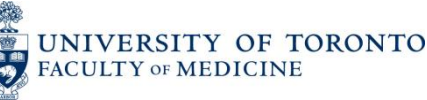

Click on the **Click here** link, and you will be prompted to either "Open" or "Save" your Report (the Report is generated as a Word rtf document)

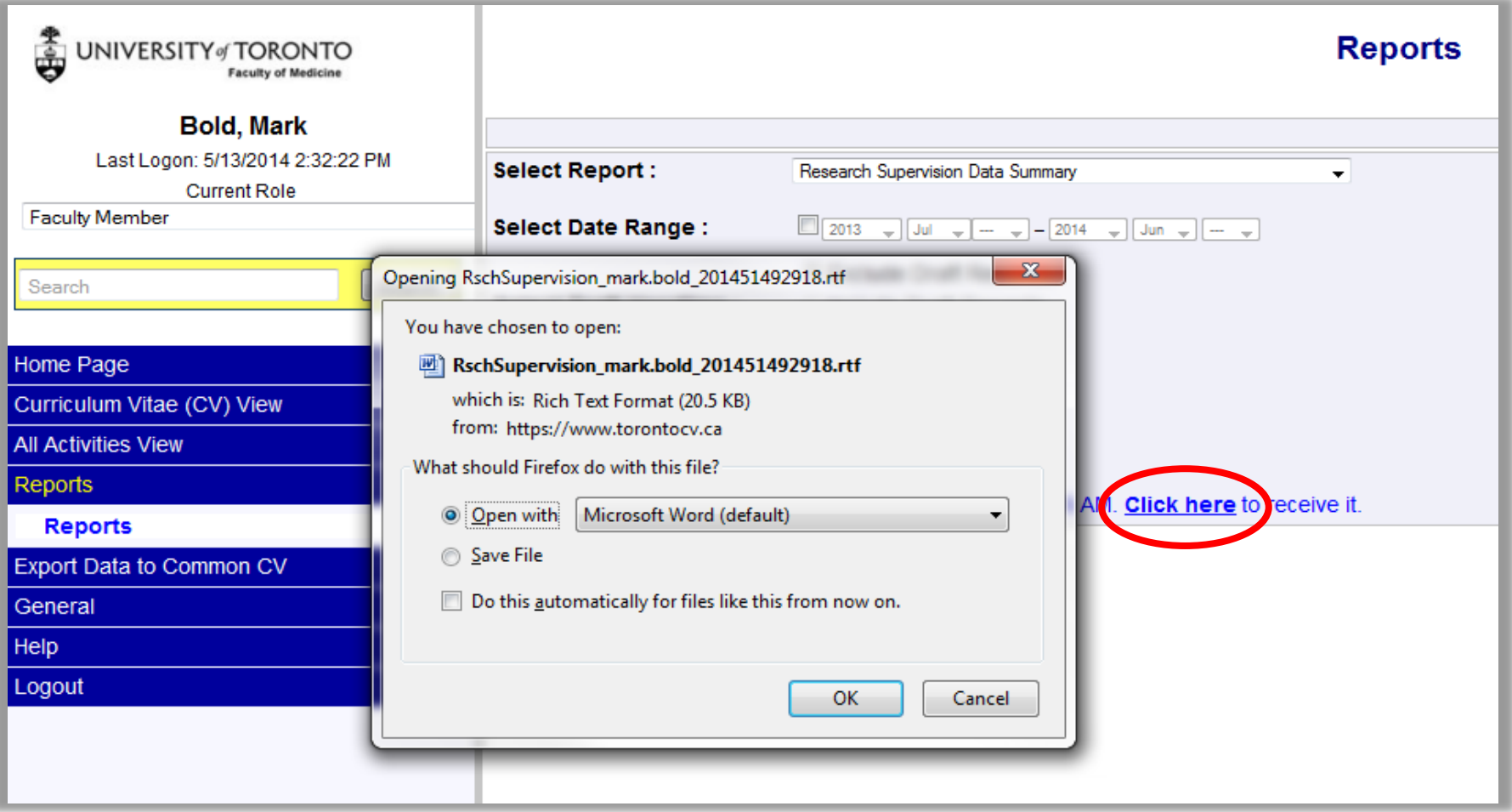

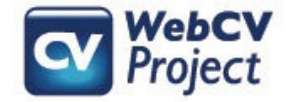

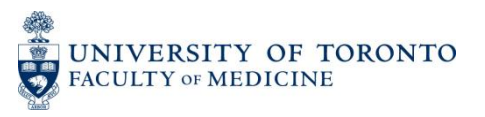

## Sample **Research Supervision Data Summary Report**

#### UNIVERSITY OF TORONTO

**Research Supervision Data Summary** 

Professor Mark Bold Jr.

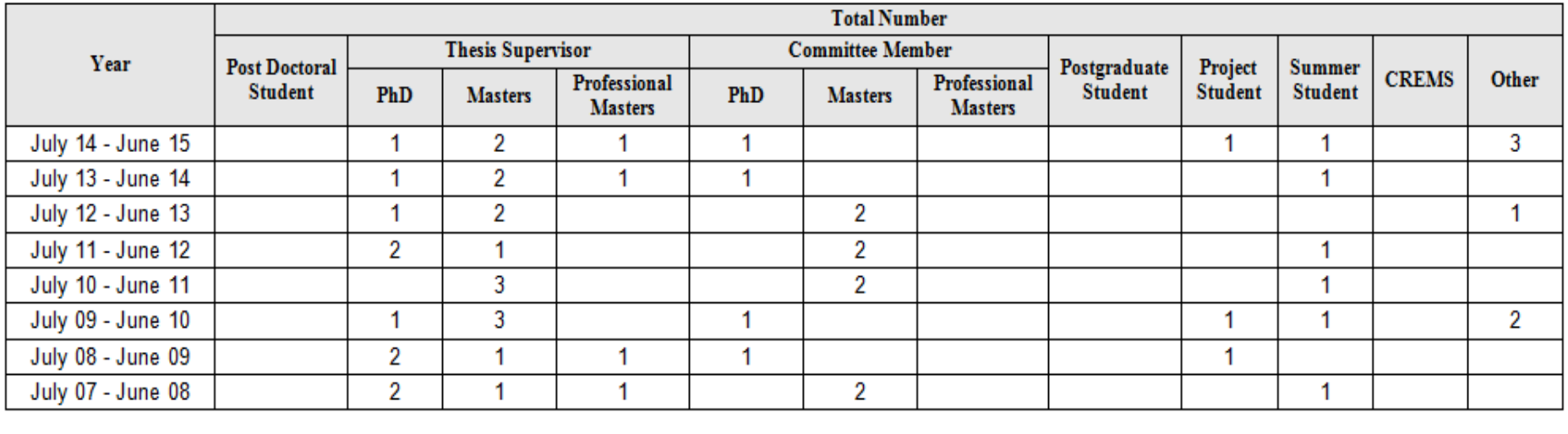

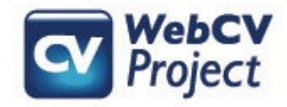

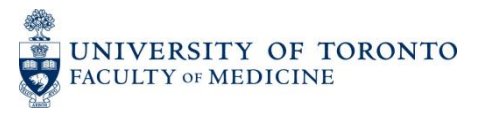

Data used to populate the **Research Supervision Data Summary Report** are only taken from one section in your WebCV account: *Research Supervision*.

#### **B** Personal Information Education, Awards and Career Experience **Research Activities Teaching and Education Activities** Introduction & Teaching Philosophy Teaching **Clinical Supervision Research Supervision Memorang** Innovations and Development in Teachir **Aggregate Teaching Evaluations Administrative Activities Creative Professional Activities** Reports

All Activities View

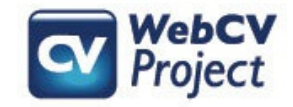

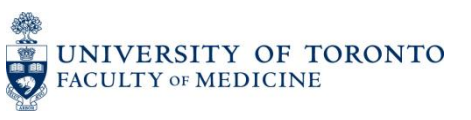

## The following fields in a *Research Supervision* record are used in the **Research Supervision Data Summary Report**: Start-End Dates,

Primary Audience, Year/Stage, Role, Level of Study

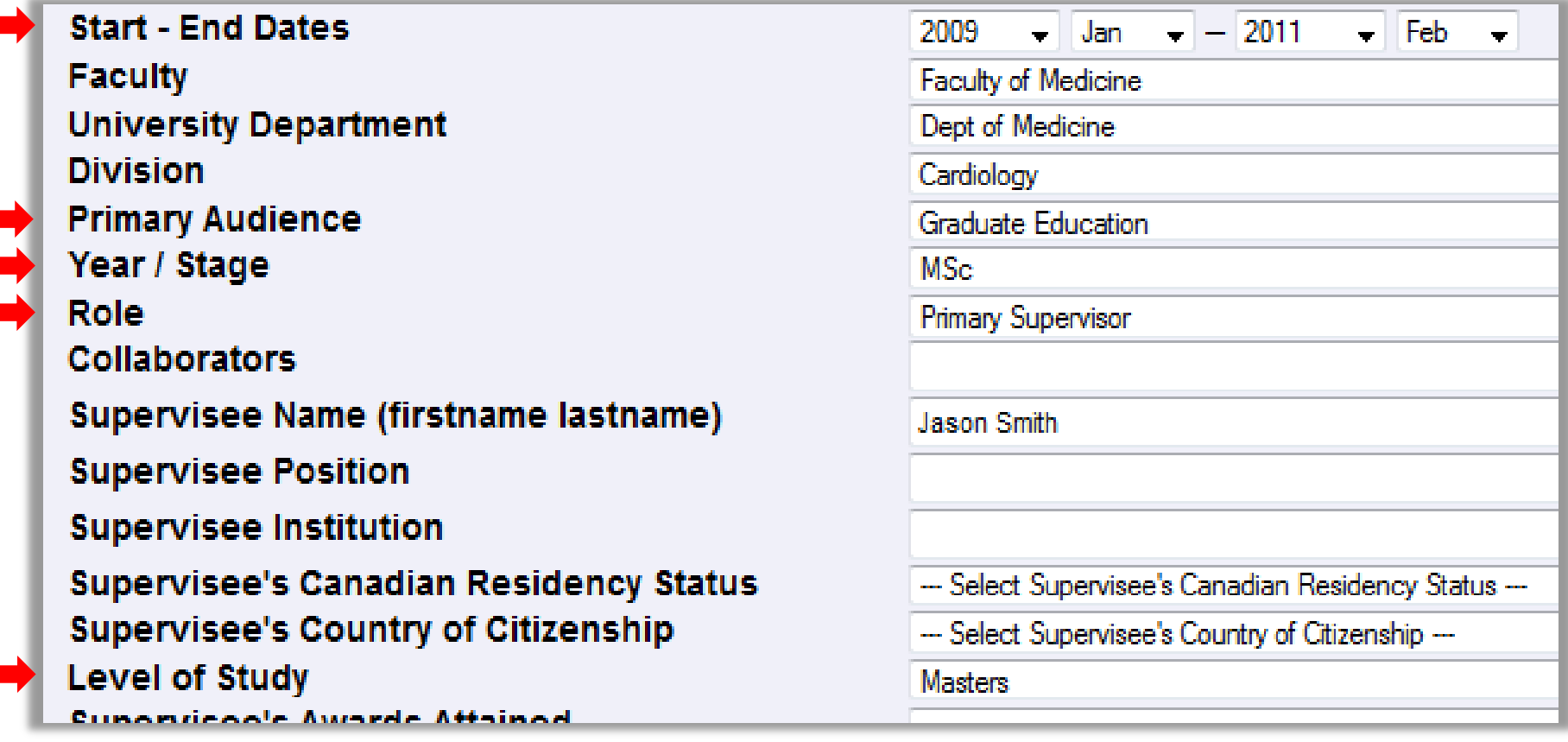

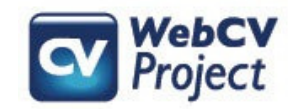

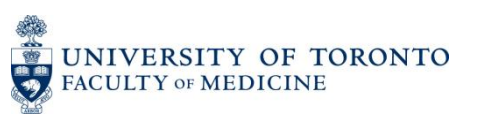

## The *Research Supervision* record from the previous slide would appear as follows on the **Research Supervision Data Summary Report**:

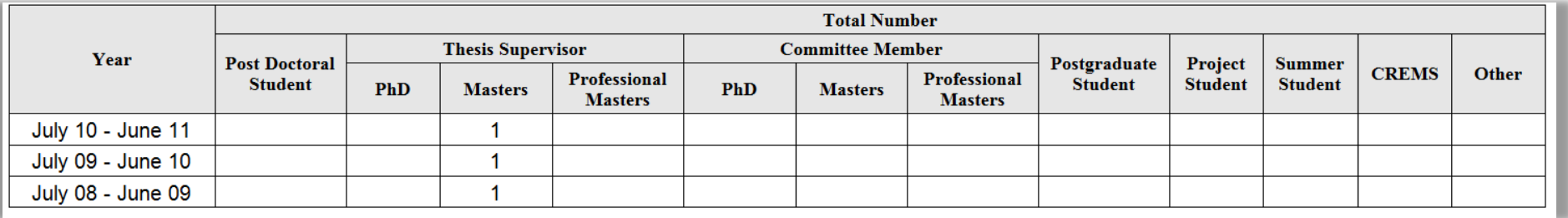

Each line in the Report is related to an academic year. The start-end dates for the one record that is being counted above is 2009 Jan – 2011 Nov, which takes place over three academic years. This student, therefore, is counted once on the Report for each academic year that is touched on in the *Start-End Dates* field of the record.

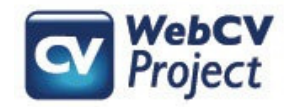

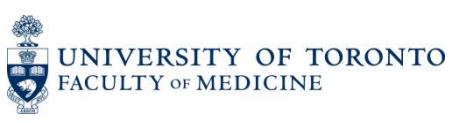

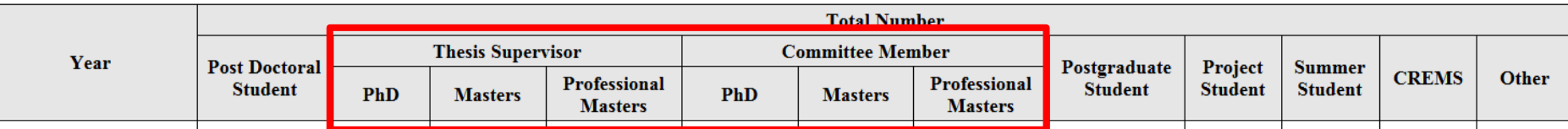

The "Thesis Supervisor" and "Committee Member" columns are reserved for records where the *Primary Audience* field is set to "Graduate Education" (e.g., Masters and Doctoral students), and the *Year/Stage* field is set to one of the standard options in the field's dropdown list (e.g., MSc, PhD, MHSc, etc.). If the *Year/Stage* field is an Other-Specify (User Defined) value, or is left blank, then the record will be counted in the "Other" column.

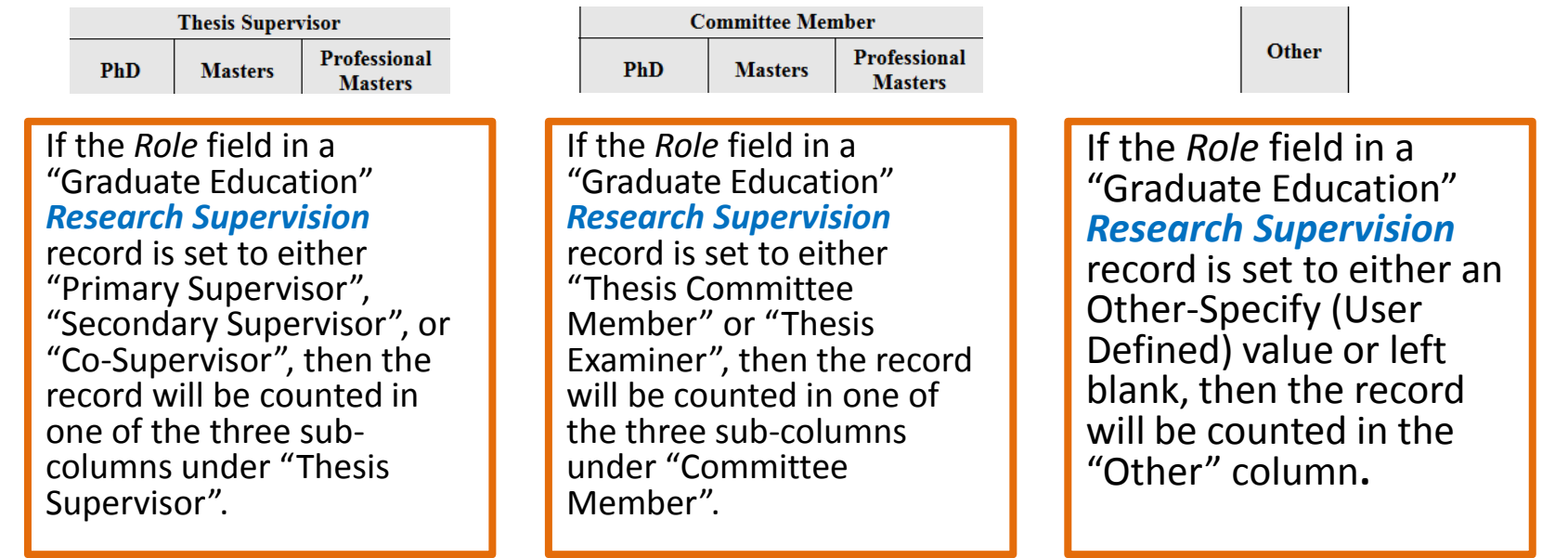

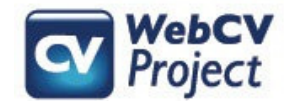

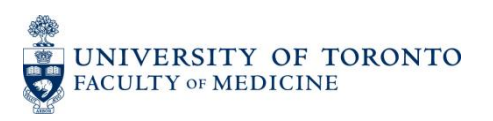

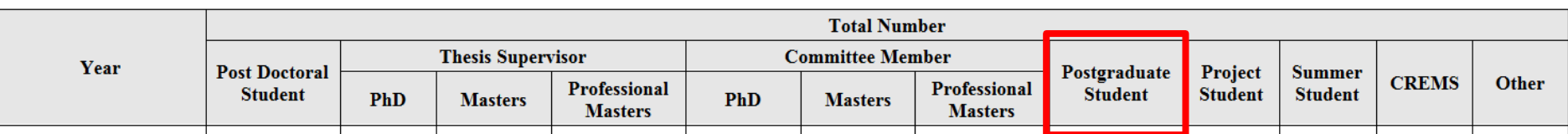

The "Postgraduate Student" column is reserved for records where the *Primary Audience* field of a *Research Supervision* record is set to

"Postgraduate MD", and the *Level of Study* field is populated with an Other-Specify (User Defined) value (or is left blank).\*

\*This scenario is true no matter what has been entered in the *Role* field

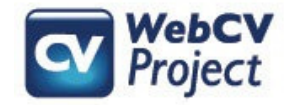

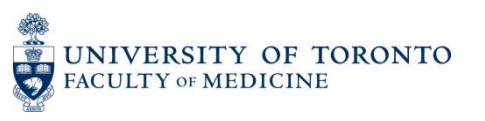

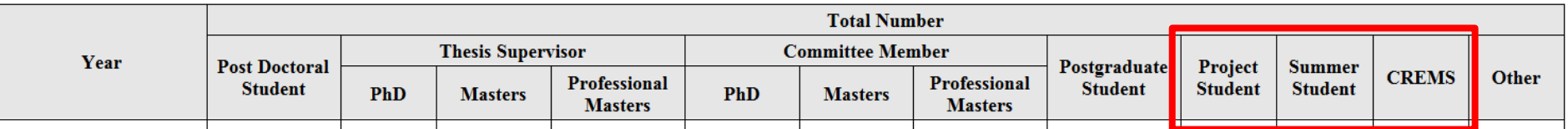

The "Project Student", "Summer Student", and "CREMS" columns are dependent on the *Level of Study* field. If the *Level of Study* field in a *Research Supervision* record…

- …is set to "Project Student", then the record will be counted in the "Project Student" column.
- …is set to "Summer Student", then the record will be counted in the "Summer Student" column.
- …is set to "CREMS", then the record will be counted in the "CREMS" column.\*

\*These scenarios are true no matter what has been entered in the *Primary Audience* and *Role* fields of the record.

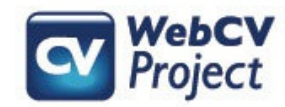

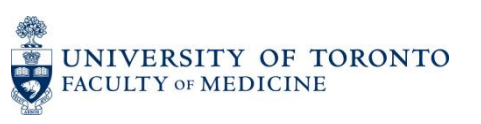

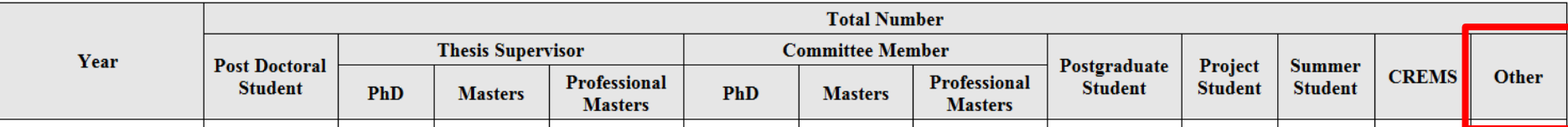

There are a variety of scenarios where a *Research Supervision* record will be counted in the "Other" column. A few of these scenarios are:

- If the *Primary Audience* field is set to any value other than "Graduate Education" or "Postgraduate MD", and the *Level of Study* field is set to anything except "Project Student", "Summer Student", and "CREMS".
- If the *Primary Audience* field is set to "Graduate Education", the *Role* field is an Other-Specify (User Defined) value (or blank), and the *Level of Study* field is set to anything except "Project Student", "Summer Student", and "CREMS".
- If the *Year/Stage* field and the *Level of Study* field are not consistent with one another (e.g., *Year/Stage* = MSc, *Level of Study* = Doctorate. The inconsistency between the two fields will cause an error and the record would be counted in the "Other" column).

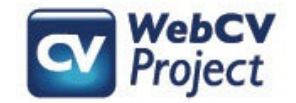

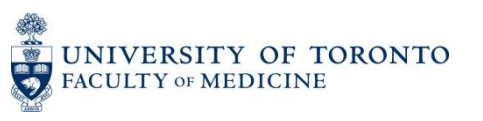

## Troubleshooting

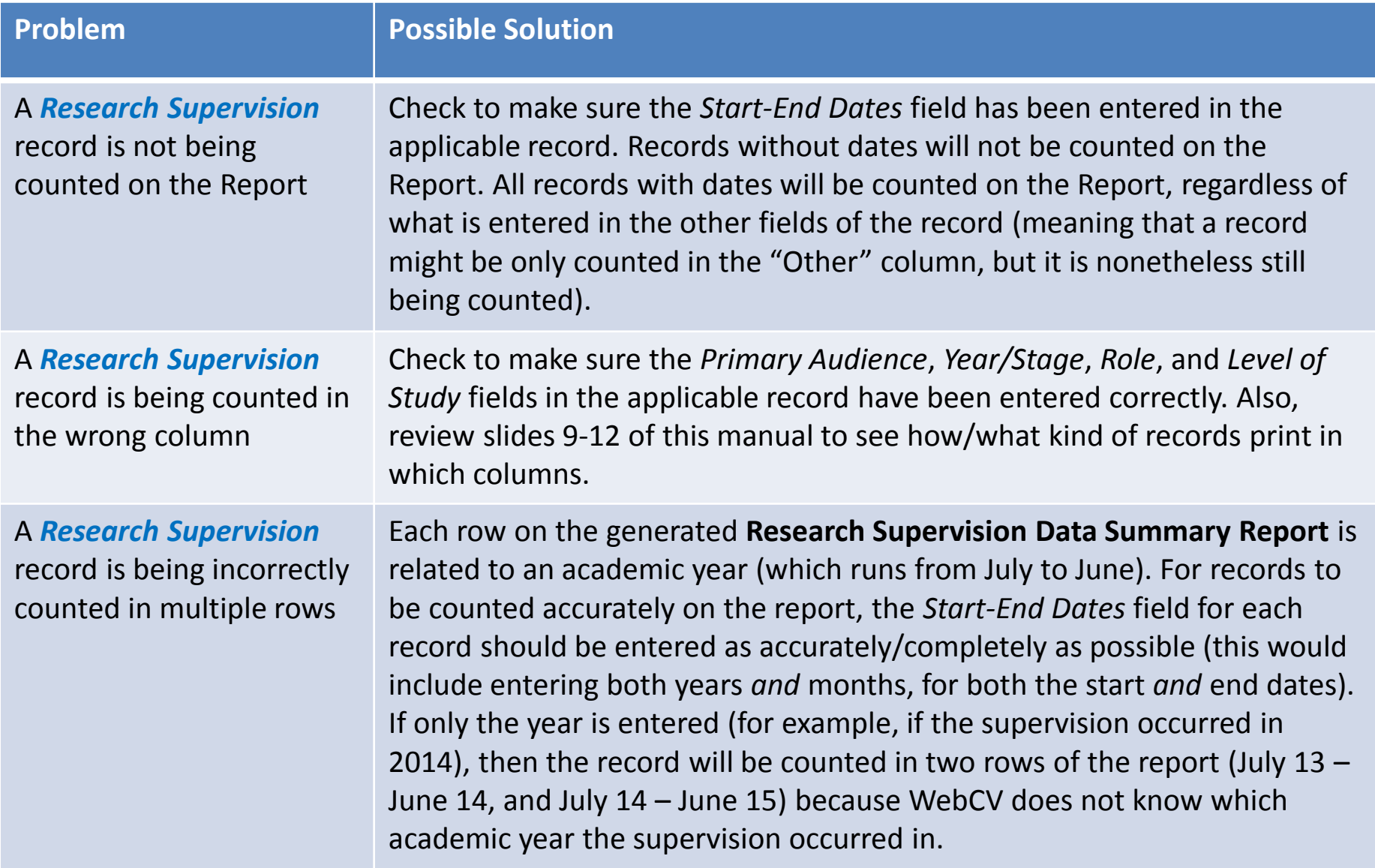

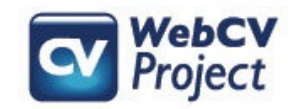

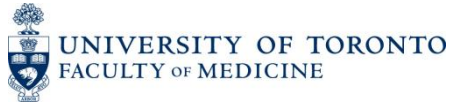